## **نمونه سؤالات حل شده برنامه نویسی زبان ++C مقدماتی (گنجی)**

**تعداد ستاره ها میزان سختی سؤالها را نشان می دهد.** 

**## برنامه هاي ساده** 

**-1 برنامه اي بنویسید که عددي را بگیرد و مجذور آن را نمایش دهد. -2 برنامه اي بنویسید که شعاع یک دایره را گرفته و مساحت و محیط آن را نمایش دهد. -3 برنامه اي بنویسید که طول و عرض یک مستطیل را گرفته، محیط و مساحت آن را نمایش دهد. -4 برنامه اي بنویسید که سه عدد صحیح را گرفته و میانگین اعشاري آنها را نمایش دهد. -5 برنامه اي بنویسید که یک کاراکتر را گرفته و کد اسکی آن را نمایش دهد.**

**## ساختارهاي شرطی** 

**-6 برنامه اي بنویسید که عدد صحیحی را بگیرد و زوج یا فرد بودن آن را گزارش دهد. -7 برنامه اي بنویسید که طول سه ضلع یک مثلث را گرفته و مشخص کند آیا آن مثلث متساوي الاضلاع است، یا متساوي الساقین است یا مختلف الاضلاع؟ -8 \* برنامه اي بنویسید که طول سه ضلع یک مثلث را گرفته، اگر آن مثلث قائم الزاویه است مساحت آن را، و الا محیط آن را محاسبه کرده و نمایش دهد. -9 برنامه اي بنویسید که سه عدد اعشاري را گرفته و بزرگترین آنها را نمایش دهد. -10 برنامه اي بنویسید که شماره ماه (شمسی) را گرفته و تعداد روزهایش را نمایش دهد. -11 \* برنامه اي بنویسید که کاراکتري را گرفته و مشخص کند در کدام دسته زیر قرار می گیرد: - حروف بی صدا - حروف صدادار - رقمها - سایر کاراکترها**

**-12 \* برنامه اي بنویسید که ضرایب a و b و c از یک معادله درجه ي دوم را گرفته و در مورد تعداد و مقادیر ریشه هایش اطلاعات کاملی به کاربر بدهد.**

## **## حلقه ها**

- **-13 برنامه اي بنویسید که تمام اعداد صحیح از یک تا صد را زیر هم نمایش دهد. -14 برنامه اي بنویسید که تمام اعداد سه رقمی را زیر هم نمایش دهد. -15 برنامه اي بنویسید که تمام اعداد فرد سه رقمی را زیر هم نمایش دهد. -16 برنامه اي بنویسید که تمام اعداد زوج سه رقمی را زیر هم نمایش دهد. -17 برنامه اي بنویسید که تمام اعداد فرد سه رقمی را از بزرگ به کوچک (نزولی) زیر هم نمایش دهد. -18 \* برنامه اي بنویسید که تمام اعداد چهاررقمی که بر 7 بخشپذیرند اما بر 3 بخشپذیر نیستند را زیر هم نمایش دهد. -19 برنامه اي بنویسید که عدد صحیحی را گرفته و همه اعداد طبیعی کمتر یا مساوي آن را نمایش دهد. -20 \* برنامه اي بنویسید که عدد صحیحی را گرفته و همه ي مقسوم علیه هایش را نمایش دهد. -21 \* برنامه اي بنویسید که عدد صحیحی را گرفته و تعداد مقسوم علیه هایش را نمایش دهد. -22 \* برنامه اي بنویسید که عدد صحیحی را گرفته و با شمردن تعداد مقسوم علیه هایش، اول بودن یا نبودن آن را مشخص کند. (عددي اول است که دوتا مقسوم علیه داشته باشد) -23 \* برنامه اي بنویسید که دو عدد صحیح را گرفته و مقسوم علیه هاي مشترکشان را نمایش دهد. -24 \*\* برنامه اي بنویسید که دو عدد صحیح را گرفته و بزرگترین مقسوم علیه مشترکشان را نمایش دهد. -25 \*\* برنامه اي بنویسید که دو عدد صحیح را گرفته و کوچکترین مضرب مشترکشان را نمایش دهد. -26 \*\* برنامه اي بنویسید که عدد صحیحی را گرفته و تعداد رقمهایش را نمایش دهد. -27 \*\* برنامه اي بنویسید که عددي طبیعی با تعداد رقم نامشخص را گرفته و حاصلجمع رقمهایش را نمایش دهد.**
	- **-28 \* برنامه اي بنویسید که صد عدد اعشاري را گرفته و حاصلجمعشان را نمایش دهد. -29 \* برنامه اي بنویسید که صد عدد اعشاري را گرفته و حاصلضربشان را نمایش دهد. -30 \* برنامه اي بنویسید که صد عدد اعشاري را گرفته و میانگینشان را نمایش دهد. -31 \* برنامه اي بنویسید که صد عدد اعشاري را گرفته و تعداد اعداد مثبت وارد شده را نمایش دهد.**

- **-32 \*\* برنامه اي بنویسید که صد عدد اعشاري را گرفته و حاصلجمع (فقط) اعداد مثبت وارد شده را نمایش دهد.**
- **-33 \*\* برنامه اي بنویسید که صد عدد اعشاري را گرفته و میانگین اعداد مثبت را جدا، و میانگین اعداد منفی را جدا نمایش دهد.**
	- **-34 \* برنامه اي بنویسید که عدد صحیحی را گرفته و فاکتوریل آن را نمایش دهد.**
	- **-35 \* برنامه اي بنویسید که معدلهاي 100 دانشجو را گرفته و بزرگترین معدل را نمایش دهد.**
		- **-36 \* برنامه اي بنویسید که معدلهاي 100 دانشجو را گرفته و کمترین معدل را نمایش دهد.**
- **-37 \*\* برنامه اي بنویسید که معدلهاي 100 دانشجو را گرفته و بالاترین معدل مشروط شده را نمایش دهد.**
- **-38 \*\* برنامه اي بنویسید که معدلهاي 100 دانشجو را گرفته و میانگین معدلهاي بالاتر از 15 را نمایش دهد.**
- **-39 \*\*\* برنامه اي بنویسید که معدلهاي 100 دانشجو را گرفته و دومین معدل را (از نظر بزرگی) نمایش دهد.**
	- **براي بدست آوردن حاصل هر کدام از عبارات زیر برنامه اي بنویسید: \* - F ·**

$$
\frac{1}{1} + \frac{1}{2} + \frac{1}{3} + \dots + \frac{1}{1000}
$$

**\*\* -41**

$$
\frac{1}{1} - \frac{1}{2} + \frac{1}{3} - \frac{1}{4} + \dots - \frac{1}{1000}
$$

**\*\* -42**

$$
\frac{1 \times 3 \times 5 \times \cdots \times 99}{2 \times 4 \times 6 \times \cdots \times 100}
$$

**\*\* -43**

$$
\frac{1 \times 2}{1+2} + \frac{3 \times 4}{3+4} + \frac{5 \times 6}{5+6} + \dots + \frac{99 \times 100}{99+100}
$$

**-44 \*\* تا چهار رقم اعشار** 

$$
+(\frac{1}{2}) - (\frac{1}{2} \times \frac{1}{3}) + (\frac{1}{2} \times \frac{1}{3} \times \frac{1}{4}) - \cdots
$$

 **براي بدست آوردن حاصل هر کدام از عبارات زیر تا چهار رقم اعشار برنامه اي بنویسید. x عددي اعشاري است و از صفحه کلید باید گرفته شود. از الگوریتمهاي بازگشتی استفاده کنید.**

**\*\* -45**

$$
+\frac{x^1}{1}-\frac{x^2}{2}+\frac{x^3}{3}-\cdots
$$

**\*\* -46**

$$
\frac{x^{1}}{1!} + \frac{x^{2}}{2!} + \frac{x^{3}}{3!} + \cdots
$$

**\*\* -47**

$$
+\frac{x^1}{1!} - \frac{x^3}{3!} + \frac{x^5}{5!} - \cdots
$$

- **-48 \*\* برنامه اي بنویسید که ابتدا تعداد دانشجویان یک کلاس، سپس معدلهاي تک تک آنها را گرفته و درنهایت تعداد دانشجویانی که معدلشان بین ده و پانزده است را مشخص کند.**
- **-49 \*\* برنامه اي بنویسید که تعداد نامشخصی عدد اعشاري مثبت را گرفته، با وارد شدن اولین عدد منفی عمل ورود اعداد را خاتمه داده و میانگین اعداد مثبت وارد شده را نمایش دهد.**
- **-50 \* برنامه اي بنویسید که یک عدد اعشاري و یک عدد طبیعی را گرفته و آن عدد اعشاري را به کمک ضربهاي متوالی به توان عدد طبیعی رسانده، حاصل را نمایش دهد.**
- **-51 \*\* برنامه اي بنویسید که تمام اعداد دورقمی را که بر مجموع ارقامشان بخشپذیرند را زیر هم نمایش دهد.**
- **-52 \*\*\* برنامه اي بنویسید که عددي طبیعی با تعداد رقم نامشخص را گرفته، مقلوب آن را به دست آورده و حاصلضرب آن عدد در مقلوبش را محاسبه و نمایش دهد، مثلا اگر کاربر عدد 2315 را وارد کند چیزي که روي مونیتور باید دیده شود نتیجه حاصلضرب دو عدد 2315 و 5132 باشد.**
- **-53 \*\*\* برنامه اي بنویسید که عدد صحیحی(مثل n (را گرفته و جمله ي nم سري زیر را روي مونیتور نمایش دهد، در سري زیر از جمله ي سوم به بعد هر جمله میانگین دو جمله ي قبل است: 1, 5, 3, 4, 3.5, …**
- **-54 \*\*\* برنامه اي بنویسید که دو عدد صحیح را گرفته و به روش نردبانی بزرگترین مقسوم علیه مشترکشان را محاسبه کند.**
- **-55 \*\*\* برنامه اي بنویسید که ابتدا عدد طبیعی n و سپس n تا عدد اعشاري گرفته و واریانس آنها را محاسبه کند، فرمول واریانس مطابق زیر است:**

$$
\mathbf{v} = \frac{1}{n} \sum \mathbf{x}_i^2 - \left(\frac{1}{n} \sum \mathbf{x}_i\right)^2
$$

**-56 \*\*\*\*\* برنامه اي بنویسید که عددي طبیعی( مثلا x (را در مبناي ده گرفته، سپس یک عدد طبیعی زیر ده (مثلا b ( را بعنوان مبناي جدید دریافت کند و x را در مبناي b نمایش دهد.** 

**## حلقه هاي تودرتو** 

**-57 \*\*\* برنامه اي بنویسید که جدول ضرب را نمایش دهد.** 

**براي ترسیم هرکدام از شکلهاي زیر با کاراکتر ستاره، برنامه اي بنویسید.**

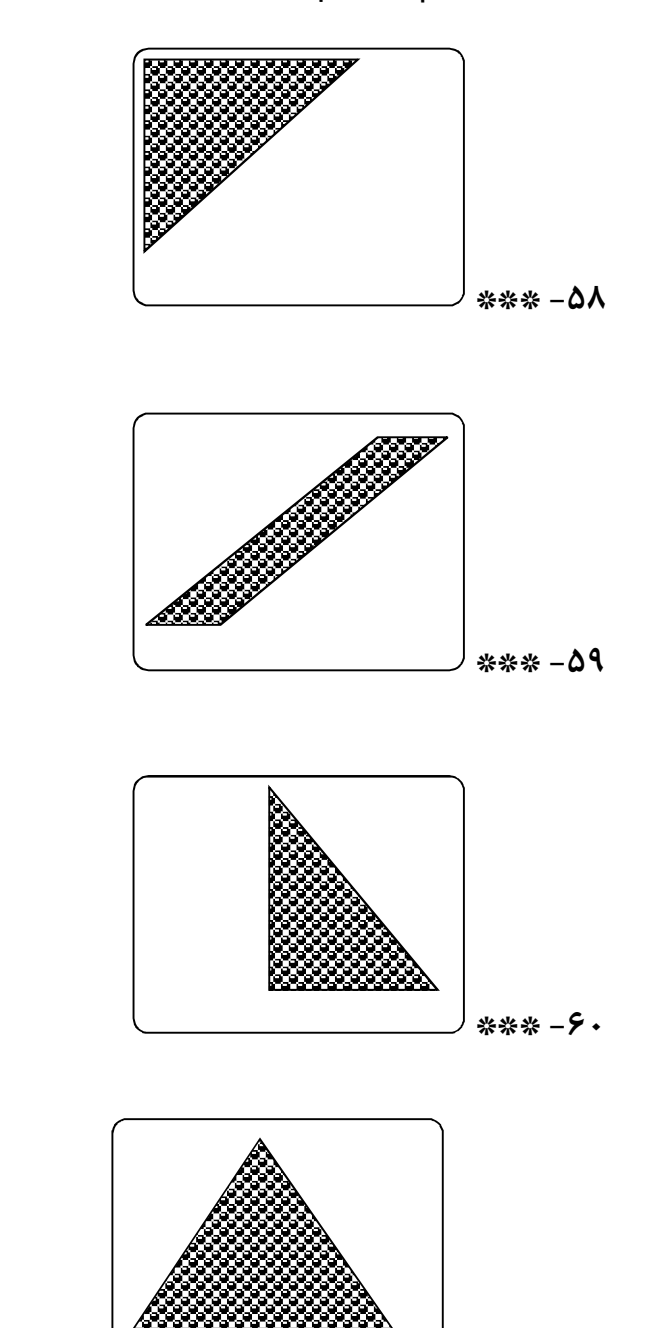

 **\*\*\*\* -61**

**-62 \*\*\*\* برنامه اي بنویسید که همه اعداد اول چهاررقمی را نمایش دهد.**

**-63 \*\*\*\* برنامه اي بنویسید که یک عدد طبیعی را گرفته و روش تجزیه آن به عاملهاي اولش را نمایش** 

**دهد.**

## **## آرایه یک بعدي**

- **-64 \*\* برنامه اي بنویسید که 50 عدد اعشاري را گرفته و آنها را از آخر به اول (به ترتیب عکس ورود) زیر هم نمایش دهد.**
- **-65 \*\* برنامه اي بنویسید که 50 عدد اعشاري را گرفته و مشخص کند چندتاي آنها از آخرین عدد وارد شده کوچکترند.**
- **-66 \*\*\* برنامه اي بنویسید که 50 عدد اعشاري را گرفته و مشخص کند چندتاي آنها با میانگین اعداد واردشده حداکثر 1 واحد فاصله دارند.**
- **-67 \*\* برنامه اي بنویسید که 50 تا نمره را بگیرد و به همه ي آنها چنان بطور مساوي اضافه کند که بالاترین نمره 20 شود. سپس نمرات را بعد از این تغییر نمایش دهد.**
- **-68 \*\* برنامه اي بنویسید که 50 عدد اعشاري را گرفته و میانگین قدرمطلق انحرافشان از میانگین را محاسبه و نمایش دهد(d.a (با فرمول زیر:**

$$
a.d = \frac{1}{n} \sum |x_i - \overline{x}|
$$

- **-69 \*\*\*\*\* برنامه اي بنویسید که 50 عدد اعشاري را گرفته و عددي را که بیشترین بار تکرار شده است، نمایش دهد.** 
	- **-70 \*\*\*\* برنامه اي بنویسید که 50 عدد اعشاري را گرفته و سپس آنها را بدون تکرار نمایش دهد.**
- **-71 \*\*\* برنامه اي بنویسید که عددي را به مبناي 10 گرفته، معادل مبناي 2 آنرا به کمک یک آرایه به دست آورده و نمایش دهد.**
- **-72 \*\*\* برنامه اي بنویسید که یک عدد طبیعی با تعداد رقم نامشخص را گرفته و مشخص کند آیا آن عدد متقارن است یا نه؟ (به عنوان مثال عدد 5491945 متقارن محسوب می شود)**
- **-73 \*\*\* برنامه اي بنویسید که 50 عدد اعشاري را گرفته و آنها را به ترتیب از کوچک به بزرگ زیر هم نمایش دهد؟ (مرتب سازي حبابی)**
- **-74 \*\*\* برنامه اي بنویسید که 51 عدد اعشاري را گرفته و میانه ي آنها را به دست آورد؟ (میانه عددي است که نیمی از داده ها از آن کوچکتر و نیمی دیگر از آن بزرگتر باشند)**

**-75 \*\* به کمک آرایه برنامه اي بنویسید که یک عدد صحیح کمتر از هزار (مثل n (را گرفته و جمله ي nم سري زیر را روي مونیتور نمایش دهد، در سري زیر از جمله ي سوم به بعد هر جمله میانگین دو جمله ي قبل است:**

**1, 5, 3, 4, 3.5, …**

**-76 \*\*\*\* به کمک آرایه برنامه اي بنویسید که عددي طبیعی( مثلا x (را در مبناي ده گرفته، سپس یک عدد طبیعی زیر ده (مثلا b ( را بعنوان مبناي جدید دریافت کند و x را در مبناي b نمایش دهد.**

## **## رشته ها**

**-77 \*\*\* برنامه اي بنویسید که اسمهاي 50 نفر را گرفته و درپایان موارد زیر را مشخص کند:**

- **- الف) چند نفر اسمشان ali است؟**
- **- ب) چند نفر اسم شش حرفی دارند؟**
- **- ج) چند تا از اسمها با حرف k شروع می شوند؟**
- **-78 \*\*\* برنامه اي بنویسید که اسمهاي 50 نفر را گرفته و طولانی ترین اسم را نمایش دهد.**
	- **-79 \*\* برنامه اي بنویسید که رشته اي را گرفته و حرف آخرش را نمایش دهد.**
- **-80 \*\* برنامه اي بنویسید که ابتدا یک رشته و سپس یک کاراکتر را گرفته و در نهایت مشخص کند کاراکتر وارد شده چندبار در رشته تکرار شده است؟**
	- **-81 \*\* برنامه اي بنویسید که رشته اي را گرفته و آنرا بطور معکوس چاپ کند.**
	- **-82 \*\* برنامه اي بنویسید که رشته اي را گرفته و آنرا با حذف حروف صدادارش نمایش دهد.**
- **-83 \*\*\* برنامه اي بنویسید که رشته اي را گرفته و با حذف کاراکترهاي صدادارش، رشته ي جدیدي بسازد.**
- **-84 \*\*\* برنامه اي بنویسید که تعداد نامشخصی رشته را تا وارد شدن رشته ي finish گرفته و درنهایت مشخص کند در چندتا از رشته ها عدد (کاراکتر رقمی) وجود داشته است.**

**## آرایه دو بعدي** 

- **-85 \*\* برنامه اي بنویسید که عناصر یک ماتریس 3 در 4 را گرفته و ضمن نمایش منظم آن ماتریس، حاصلجمع کل عناصرش را نیز چاپ کند.** 
	- **-86 \*\* برنامه اي بنویسید که عناصر یک ماتریس 3 در 4 را گرفته ترانهاده ي آن را نمایش دهد.**
- **-87 \*\*\*\* برنامه اي بنویسید که ابتدا n را بگیرد (حداکثر 10)، سپس عناصر یک ماتریس n در n را دریافت کرده و در نهایت موارد زیر را نمایش دهد:**
	- **- الف) حاصلجمع عناصر ستون اول**
	- **- ب)حاصلضرب عناصر سطر آخر**
	- **- ج)بزرگترین عنصر واقع در قطر اصلی ماتریس**
	- **- د)تعداد صفرهاي موجود در قطر فرعی ماتریس**
		- **- ه) تعداد عناصر منفی ماتریس**
- **-88 \*\*\*\*\* برنامه اي بنویسید که ابتدا اعداد طبیعی m و n و p را گرفته (هرکدام حداکثر 10 هستند)، سپس عناصر دو ماتریس m در n و n در p را دریافت کند و درنهایت حاصلضرب دو ماتریس واردشده را نمایش دهد.**
- **-89 \*\*\*\* فرض کنید بخواهیم وضعیت مدالهاي بین المللی یک کشور را در رشته ورزشی خاصی در سالهاي متوالی از1360 تا 1390 مطابق جدول زیر دریافت و پردازش کنیم:**

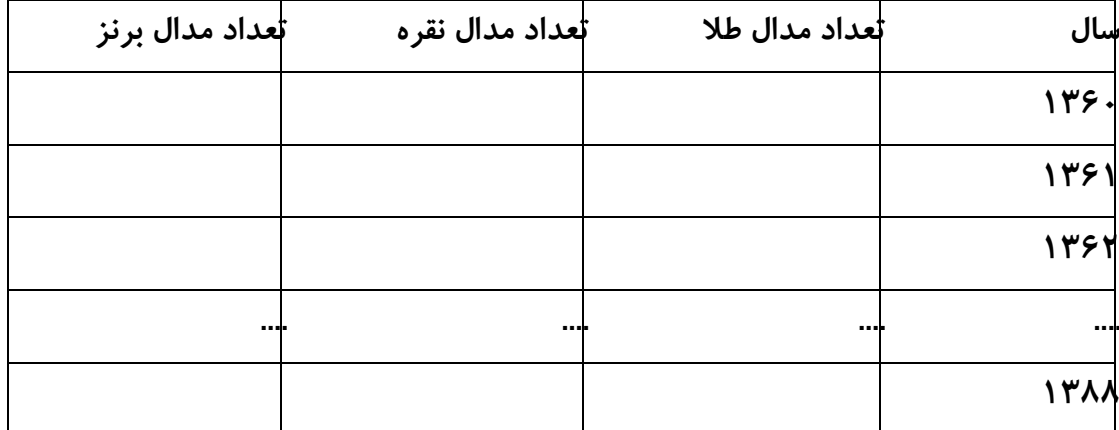

**برنامه اي بنویسید که ضمن دریافت داده هاي لازم (خانه هاي خالی جدول) موارد زیر را نمایش دهد:** 

**- الف) تعداد کل مدالهاي کسب شده در همه ي سالها**

- **- ب) تعداد کل مدالهاي طلا در همه ي سالها**
- **- ج)شماره سالهایی که هیچ مدالی کسب نشده**
- **- د) سالی که بیشترین تعداد مدال کسب شده**
- **- ه) سالی که بیشترین تعداد مدال طلا کسب شده**
- **- و) امتیاز تمام سالها به تفکیک سال، با فرض اینکه هر مدال طلا 3 امتیاز، هر نفره 2 و هر برنز 1 امتیاز داشته باشد**
	- **- ز) تعداد سالهایی که امتیازي بیش از 10 کسب شده.**
- **-90 \*\*\* برنامه اي بنویسید که اسمهاي 50 نفر را گرفته و در نهایت اسمهایی را که حرف اول و آخرشان مثل هم است را نمایش دهد.**
- **-91 \*\*\* برنامه اي بنویسید که اسمهاي 50 نفر را گرفته و آنها را به ترتیب حروف الفبا زیر هم نمایش دهد. (مرتب سازي رشته ها)**

**## تکمیلی** 

- **-92 \*\*\* برنامه اي بنویسید که پانصد عدد اعشاري را گرفته و درنهایت، نزدیکترین آنها به میانگین را یافته و نمایش دهد.**
- **-93 \*\*\*\*\* در یک تورنمنت ژیمناستیک با شرکت 100 ورزشکار، ده داور امتیازات مد نظر خود را در جدولی مانند شکل زیر یادداشت می کنند. ملاك انتخاب قهرمان، میانگین امتیازات داده شده توسط داوران به هر ورزشکار است. گزارش شد که یکی از داوران از یکی از ورزشکاران رشوه گرفته تا به قهرمان شدن او کمک کند، اما داور و ورزشکار متخلف شناسایی نشدند. با توجه به این که داور متخلف طبعاً امتیازات پرتتري نسبت به همکارانش ثبت کرده، کمیته برگزاري تصمیم گرفت با بررسی دادهها او را شناسایی کرده، امتیازات داده شده توسط وي را از جدول حذف نموده و درنهایت نام قهرمان واقعی و نام ورزشکار رشوه دهنده را مشخص نماید. برنامهاي براي این کار بنویسید.**

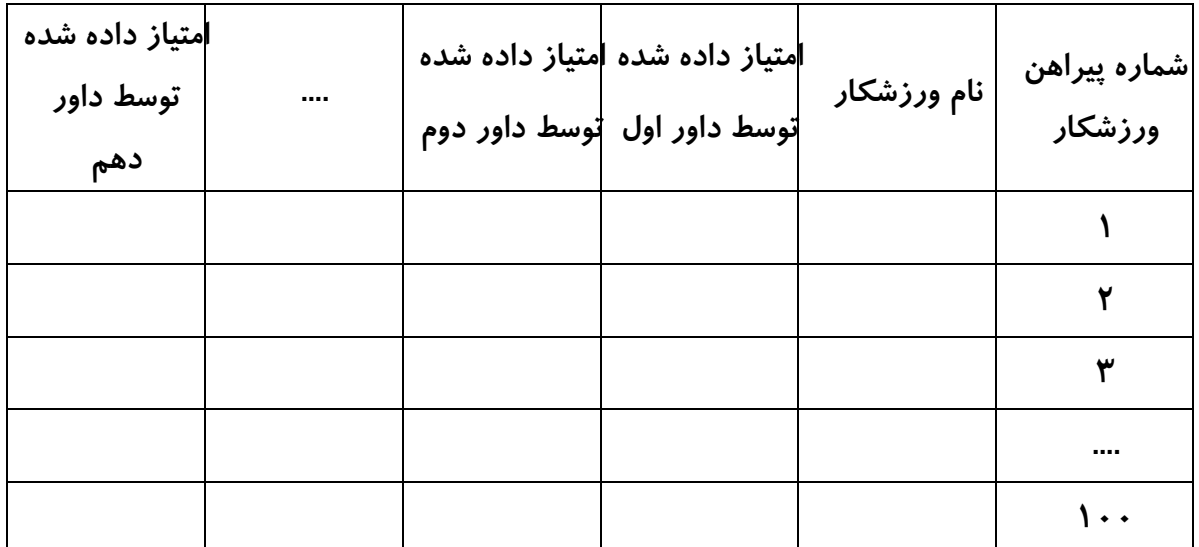

```
## پاسخها
```

```
1******************* 01*****************#include<iostream>
using namespace std;
main()\{double x, y;\sin \gg x;y = x * x;cout \langle \rangle y \langle \rangle endl;
\mathbf{)}1******************* 02******************#include<iostream>
using namespace std;
main()\left\{ \right.double r, s, p;
     \sin \gg r;
     s = 3.14 * r * r;p = 2 * 3.14 * r;cout << s << endl << p << endl;
\mathbf{\}/*************** 03 *************/
#include<iostream>
using namespace std;
main()\{double a, b, s, p;
     \sin \gg a \gg b;p = 2 * (a + b);s = a * b;cout \langle \cdot \rangle s \langle \cdot \rangle endl \langle \cdot \rangle p \langle \cdot \rangle endl;
\mathbf{\}
```

```
#include<iostream>
using namespace std;
main()\{int a, b, c;double m;
     cin >> a \rightarrow b \rightarrow c;
    m = (a + b + c) / 3.0;
    cout << m << endl;
\mathcal{F}/*************** 05 **************/
#include<iostream>
using namespace std;
main()\{char x\sin \gg x;cout \langle x \times x \rangle endl;
\mathcal{F}/*************** 06 **************/
#include<iostream>
using namespace std;
main()\mathcal{L}_{\mathcal{L}}int x;\sin \gg x;if(x % 2 == 0)cout \langle \cdot \rangle "zoj ast" \langle \cdot \rangle endl;
     else
         cout << "fard ast" << endl;
\mathbf{)}
```

```
/************** 07 *************/
#include<iostream>
using namespace std;
main()
{
     double a, b, c;
     cin >> a >> b >> c;
     if(a == b && a == c)
         cout << "motasviol azla" << endl;
     else
         if(a == b || a == c || b == c)
              cout << "motasaviossagheyn" << endl;
         else
              cout << "mokhtalefol azla" << endl;
}
/************** 08 *************/
#include<iostream>
using namespace std;
main()
{
     double a, b, c, m;
     cin >> a >> b >> c;
     if(a*a == b*b + c*c)
            m = b * c / 2;
     else
            if(b*b == a*a + c*c)
                 m = a * c / 2;
          else
                 if(c*c == a*a + b*b)
                      m = a * b / 2;
                 else
                      m = a + b + c;
```

```
cout << m << endl;
\mathbf{\}/*************** 09 *************/
#include<iostream>
using namespace std;
main()\{double a, b, c;
     cin >> a \rightarrow b \rightarrow c;
     if(a > b && a > c)
          cout << a << endl;
     else
          if(b > c)cout \langle \cdot \rangle b \langle \cdot \rangle endl;
          else
               cout << c << endl;
\mathcal{E}7******************* 10*****************#include<iostream>
using namespace std;
main()\{int m;
     \sin \gg m;
     if(m >= 1 && m <= 6)
          cout << "31 rooz" << endl;
     else
          if(m > = 7 & 8 & m < = 11)
```

```
 cout << "30 rooz" << endl;
         else
              if(m == 12)
                  cout << "29 rooz" << endl;
              else
                  cout << "eshtebah" << endl;
}
/************** 10, raveshe digar ********/
#include<iostream>
using namespace std;
main()
{
     int m;
     cin >> m;
     switch(m)
     {
         case 1: case 2: case 3:
         case 4: case 5: case 6:
              cout << "31 rooz" << endl;
              break;
         case 7: case 8: case 9:
         case 10: case 11:
              cout << "30 rooz" << endl;
              break;
         case 12:
              cout << "29 rooz" << endl;
              break;
         default:
              cout << "eshtebah" << endl;
     }
}
```

```
/************** 11 *************/
#include<iostream>
using namespace std;
main()
{
     char x;
     cin >> x;
     if(x=='a'||x=='e'||x=='i'||x=='o'||x=='u'||x=='y'
      ||x=='A'||x=='E'||x=='I'||x=='O'||x=='U'||x=='Y')
         cout << "harfe seda dar" << endl;
     else
        if(x >= 'a' && x <= 'z' || x >= 'A' && x <= 'Z')
             cout << "harfe bi seda" << endl;
         else
             if(x>= '0' && x <= '9')
                 cout << "ragham" << endl;
             else
                 cout << "sayer" << endl;
}
/************** 12 *************/
#include<iostream>
#include<math.h>
using namespace std;
main()
{
     double a, b, c, delta, x1, x2;
     cin >> a >> b >> c;
     delta = b * b - 4 * a * c;
```

```
نمونه سؤالات حل شده برنامه نویسی به زبان سی پلاس پلاس (گنجی) – صفحه ۲۱
```

```
if(detta > 0)\{x1 = (-b + sqrt(delta))/(2*a);x2 = (-b - sqrt(delta))/(2*a);cout \langle "2ta rishe darad: "\langle x1 \langle + ", "\langle x2
           << endl;
    \mathcal{F}else
         if(delta == 0)\{x1 = -b / (2 * a);cout << "yek rishe darad: " << x1 << endl;
         \mathcal{F}else
             cout << "rishe nadarad" << endl;
\mathcal{F}/*************** 13 **************/
#include<iostream>
using namespace std;
main()\{int i;
    for(i = 1; i <= 100; i++)
         cout << i << endl;
\mathbf{\}/*************** 14 **************/
#include<iostream>
using namespace std;
main()\{int i;
    for(i = 100; i \le 999; i+1)
         cout << i << endl;
```
 $\mathcal{F}$ 

```
#include<iostream>
using namespace std;
main()\{int i;
    for(i = 101; i <= 999; i += 2)
        cout << i << endl;
\mathbf{\}16************** 16 **************/
#include<iostream>
using namespace std;
main()\{int i;
    for(i = 100; i <= 999; i += 2)
        cout << i << endl;
\mathbf{\}/*************** 17 **************/
#include<iostream>
using namespace std;
main()\mathcal{L}_{\mathcal{L}}int i;
    for(i = 999; i > 100; i -= 2)
        cout << i << endl;
\mathbf{\}
```
 $7******************* 18******************$ 

```
#include<iostream>
using namespace std;
main()\mathcal{L}_{\mathcal{L}}int i;
    for(i = 1000; i <= 9999; i++)
          if(i % 7 == 0 && i % 3 != 0)
              cout << i << endl;
\mathbf{\}/*************** 19 **************/
#include<iostream>
using namespace std;
main()\{int i, x;
    \sin \gg x;for(i = 1; i \le x; i+1)
          cout \langle \cdot \rangle i \langle \cdot \rangle endl;
\mathbf{\}/*************** 20 **************/
#include<iostream>
using namespace std;
main()\{int i, x;\sin \gg x:
     for(i = 1; i \le x; i+1)
          if(x % i == 0)cout << i << endl;
\mathbf{\}1*******************21*****************#include<iostream>
```

```
using namespace std;
main()\{int i, x, n = 0;
    \sin \gg x;for(i = 1; i <= x; i++)
        if(x % i == 0)n++;cout << n << endl;
\mathcal{F}7******************* 22*****************#include<iostream>
using namespace std;
main()\{int i, x, n = 0;
    \sin \gg x;
    for(i = 1; i \le x; i++)
        if(x % i == 0)n++;if(n == 2)cout << "avval ast" << endl;
    else
        cout << "avval nist" << endl;
\mathbf{\}/*************** 23 **************/
#include<iostream>
using namespace std;
main()\{int i, x, y;
    \sin \gg x \gg y;
```

```
for(i = 1; i \le x; i++)if(x % i == 0 & 8& y % i == 0)\text{cout} \leftrightarrow \text{i} \leftrightarrow \text{endl};\mathcal{F}/*************** 24 **************/
#include<iostream>
using namespace std;
main()\{int i, x, y;
     \sin \gg x \gg y;for(i = x; i > 0; i--)
           if(x % i == 0 & 8 & y % i == 0)break;
     \text{cout} \iff \text{i} \iff \text{endl};\mathcal{F}/*************** 25 **************/
#include<iostream>
using namespace std;
main()\{int i, x, y;
     \sin \gg x \gg y;for(i = x; i % y != 0; i += x)
           \mathbf{\dot{i}}cout \langle \cdot \rangle i \langle \cdot \rangle endl;
\mathbf{\}/*************** 26 **************/
#include<iostream>
```

```
using namespace std;
main()
{
     int i, x;
     cin >> x;
     for(i = 0; x > 0; i++)
         x /= 10;
     cout << i << endl;
}
/************** 27 *************/
#include<iostream>
using namespace std;
main()
{
     int i, x, m = 0;
     cin >> x;
    for(i = 0; x > 0; i++) {
         m += x % 10;
         x /= 10;
     }
     cout << m << endl;
}
/************** 28 *************/
#include<iostream>
using namespace std;
main()
{
     double x, m = 0;
     int i;
     for(i = 0; i < 100; i++)
```

```
 {
         cin >> x;
         m += x;
     }
     cout << m << endl;
}
/************** 29 *************/
#include<iostream>
using namespace std;
main()
{
     double x, m = 1;
     int i;
     for(i = 0; i < 100; i++)
     {
          cin >> x;
         m *= x;
     }
     cout << m << endl;
}
/************** 30 *************/
#include<iostream>
using namespace std;
main()
{
     double x, m = 0;
     int i;
     for(i = 0; i < 100; i++)
     {
```

```
نمونه سؤالات حل شده برنامه نویسی به زبان سی پلاس پلاس (گنجی) – صفحه 28
```

```
 cin >> x;
         m += x;
     }
     cout << (m / 100) << endl;
}
/************** 31 *************/
#include<iostream>
using namespace std;
main()
{
     double x;
     int i, n = 0;
     for(i = 0; i < 100; i++)
     {
         cin >> x;
         if(x > 0)
              n++;
     }
    cout << n << endl;
}
/************** 32 *************/
#include<iostream>
using namespace std;
main()
{
     double x, m = 0;
     int i;
     for(i = 0; i < 100; i++)
     {
```

```
نمونه سؤالات حل شده برنامه نویسی به زبان سی پلاس پلاس (گنجی) – صفحه 29
```

```
 cin >> x;
         if(x > 0)
              m += x;
     }
     cout << m << endl;
}
/************** 33 *************/
#include<iostream>
using namespace std;
main()
{
     double x, m1 = 0, m2 = 0;
     int i, n1 = 0, n2 = 0;
     for(i = 0; i < 100; i++)
     {
          cin >> x;
         if(x > 0)
          {
              m1 += x;
              n1++;
          }
         else
          {
              m2 += x;
              n2++;
        }
     }
     cout << (m1 / n1) << endl << (m2 / n2) << endl;
}
/************** 34 *************/
```
**#include<iostream>**

```
using namespace std;
main()\{int x, i, f = 1;
    \sin \gg x;for(i = 1; i <= x; i++)
        f * = i;cout << f << endl;
\mathbf{\}/*************** 35 **************/
#include<iostream>
using namespace std;
main()\{double x, m = 0;int i;
    for(i = 0; i < 100; i++)\{\sin \gg x;if(x > m)m = x;\mathcal{F}cout << m << endl;
\mathbf{)}/*************** 36 **************/
#include<iostream>
using namespace std;
main()\{double x, m = 20;int i;
```

```
نمونه سؤالات حل شده برنامه نویسی به زبان سی پلاس پلاس (گنجی) – صفحه 31
```

```
 for(i = 0; i < 100; i++)
     {
         cin >> x;
         if(x < m)
              m = x;
     }
     cout << m << endl;
}
/************** 37 *************/
#include<iostream>
using namespace std;
main()
{
     double x, m = 0;
     int i;
     for(i = 0; i < 100; i++)
     {
         cin >> x;
        if(x < 12 \& x > m) m = x;
     }
     cout << m << endl;
}
/************** 38 *************/
#include<iostream>
using namespace std;
main()
{
     double x, m = 0;
     int i, n = 0;
```

```
 for(i = 0; i < 100; i++)
     {
         cin >> x;
         if(x > 15)
          {
              m += x;
              n++;
          }
     }
     cout << (m / n) << endl;
}
/************** 39 *************/
#include<iostream>
using namespace std;
main()
{
     double x, m1 = 0, m2 = 0;
     int i;
     for(i = 0; i < 100; i++)
     {
         cin >> x;
        if(x >= m1) {
              m2 = m1;
              m1 = x;
 }
          else
             if(x >= m2) m2 = x;
     }
     cout << m2 << endl;
}
```

```
/*************** 40 **************/
#include<iostream>
using namespace std;
main()\{double m = 0;
    int i;
    for(i = 1; i <= 1000; i++)
         m == 1.0 / i;cout << m << endl;
\mathbf{\}7****************** 41***************#include<iostream>
using namespace std;
main()\left\{ \right.double m = 0;
    int i;
    for(i = 1; i <= 1000; i++)
         if(i % 2 == 1)
             m == 1.0 / i;else
             m - = 1.0 / i;cout << m << endl;
\mathbf{)}
```
/\*\*\*\*\*\*\*\*\*\*\*\*\*\* 41, raveshe digar \*\*\*\*\*\*\*\*/

```
#include<iostream>
using namespace std;
main()\mathcal{L}_{\mathcal{L}}double m = 0, a = 1;
    int i;
    for(i = 1; i <= 1000; i++, a = -a)
         m + = a / i;cout << m << endl;
\mathbf{\}/*************** 42 **************/
#include<iostream>
using namespace std;
main()\{double m = 1;
    int i;
    for(i = 1; i < 100; i += 2)
         m * = i / (i + 1.0);cout << m << endl;
\mathbf{\}/*************** 43 *************/
#include<iostream>
using namespace std;
main()\{double m = 0;
    int i;
```

```
 for(i = 1; i < 100; i += 2)
         m += i * (i + 1.0) / (i + i + 1.0);
    cout << m << endl;
}
/************** 44 *************/
#include<iostream>
using namespace std;
main()
{
     double t = 1, m = 0, a = 1.0;
     int i;
     for(i = 2; t >= 1e-4; i++)
     {
         t *= 1.0 / i;
         m += a * t;
         a = -a;
     }
     cout << m << endl;
}
/************** 45 *************/
#include<iostream>
using namespace std;
main()
{
     double x, t = 1, m = 0, a = 1.0;
     int i;
     cin >> x;
    for(i = 1; t / i >= 1e-4; i++)
```
**{**

```
نمونه سؤالات حل شده برنامه نویسی به زبان سی پلاس پلاس (گنجی) – صفحه 36
```

```
 t *= x;
         m += a * t / i;
         a = -a;
     }
     cout << m << endl;
}
/************** 46 *************/
#include<iostream>
#include<math.h>
using namespace std;
main()
{
     double x, t = 1, m = 0;
     int i;
     cin >> x;
    for(i = 1; fabs(t) >= 1e-4; i++) {
         t *= x / i;
         m += t;
     }
     cout << m << endl;
}
/************** 47 *************/
#include<iostream>
using namespace std;
main()
{
    double x, t = 1, m = 0, a = -1;
```

```
نمونه سؤالات حل شده برنامه نویسی به زبان سی پلاس پلاس (گنجی) – صفحه ۳۷
```

```
int i;
    \sin \gg x;
 m = t = x;for(i = 2; t >= 1e-4; i += 2)
    \{t * = x * x / (i * (i + 1));m + a * t;a = -a;
    \mathcal{E}cout << m << endl;
\mathcal{F}/*************** 48 **************/
#include<iostream>
using namespace std;
main()\left\{ \right.int i, n = 0;
    double x;
    \sin \gg n;for(i = 0; i < n; i++)\{\sin \gg x;if(x > 10 88 x < 15)n++;\mathcal{F}cout << n << endl;
\mathbf{\}/*************** 49 **************/
#include<iostream>
using namespace std;
main()
```

```
نمونه سؤالات حل شده برنامه نویسی به زبان سی پلاس پلاس (گنجی) – صفحه ۳۸
```

```
\mathcal{L}_{\mathcal{L}}int n;
    double x, m = 0;for(n = 0;; n++)
     \{\sin \gg x;if(x < 0)break;
         m == x;\mathbf{\}cout \langle (m / n) \langle endl;
\mathbf{\}/*************** 50 **************/
#include<iostream>
using namespace std;
main()\{double x, m = 1;
    int n, i;
    \sin \gg x \gg n;for(i = 0; i < n; i+1)
         m * = x;cout << m << endl;
\mathcal{E}7*******************51*****************#include<iostream>
```

```
using namespace std;
main()\{int i, y, d;
    for(i = 10; i <= 99; i++)
    \{y = i \times 10;d = i / 10;if(i % (y + d) == 0)cout << i << endl;
    \mathbf{\}\mathbf{\}7*******************52******************#include<iostream>
using namespace std;
main()\left\{ \right.int x, y, m = 0;\sin \gg x;y = x;for(; y > 0; y /= 10)
         m = m * 10 + y % 10;cout \langle x * m \rangle \langle x endl;
\mathbf{)}/*************** 53 **************/
#include<iostream>
using namespace std;
main()\{int n, i;double a = 1, b = 5, c;
    \sin \gg n;
```

```
if(n == 1)cout << a << endl;
     else
          if(n == 2)cout \langle \rangle b \langle \rangle endl;
           else
           \{for(i = 2; i < n; i++)\mathbf{f}c = (a + b) / 2;a = b;
                     b = c;\mathbf{A}cout << c << endl;
          \mathcal{F}\mathcal{E}/*************** 54 **************/
#include<iostream>
using namespace std;
main()\mathcal{L}_{\mathcal{L}}int a, b, c;\sin \gg a \gg b;while(b > 0)
     \{c = a % b;a = b;b = c;\mathcal{F}cout << a << endl;
\mathbf{)}
```
/\*\*\*\*\*\*\*\*\*\*\*\*\*\*\* 55 \*\*\*\*\*\*\*\*\*\*\*\*\*\*/

```
#include<iostream>
using namespace std;
main()
{
     int n, i;
     double x, sumx = 0, sumx2 = 0, v;
     cin >> n;
     for(i = 0; i < n; i++)
     {
         cin >> x;
         sumx += x;
         sumx2 += x * x;
     }
     v = sumx2 / n - (sumx / n) * (sumx / n);
    cout << v << endl;
}
/************** 56 *************/
#include<iostream>
using namespace std;
main()
{
     int x, b, d = 1, y = 0;
     cin >> x >> b;
     for(; x > 0; x /= b)
     {
         y += (x % b ) * d;
         d *= 10;
     }
     cout << y << endl;
}
```

```
/*************** 57 **************/
#include<iostream>
using namespace std;
main()\{int i, j;for(i = 1; i <= 10; i++)
     \{for(j = 1; j \le 10; j++)cout \left\langle \left( i * j \right) \right\rangle \left\langle \left( i * j \right) \right\ranglecout << endl << endl;
     \mathbf{\}\mathcal{E}/*************** 58 **************/
#include<iostream>
using namespace std;
main()\{int i, j;for(i = 20; i > 0; i--)
     \left\{ \right.for(j = 0; j < i; j++)cout \lt\lt "*";
           cout << endl;
     \mathbf{\}\mathcal{F}
```

```
/*************** 59 **************/
#include<iostream>
using namespace std;
main()\mathcal{L}_{\mathcal{L}}int i, j;for(i = 20; i >= 0; i--)
      \{for(j = 0; j < i; j++)cout << " " << endl;
            cout << "***************" << endl;
      \mathbf{\}\mathbf{\}/*************** 60 **************/
#include<iostream>
using namespace std;
main()\{int i, j;for(i = 1; i <= 20; i++)
      \{for(j = 0; j < 20; j++)\overline{\text{cout}} \overline{\text{c}} \overline{\text{c}} \overline{\text{c}} \overline{\text{c}} \overline{\text{c}} \overline{\text{c}}for(j = 0; j < i; j++)\text{cout} \ll \text{''}^*cout << endl;
      \mathbf{\}\mathbf{\}
```

```
1*******************61*****************#include<iostream>
using namespace std;
main()\mathcal{L}_{\mathcal{L}}int i, j, s;
     for(i = 20, s = 1; i >=0; i--, s == 2)
      \{for(j = 0; j < i; j++)\text{cout} \left\langle \left\langle \cdot \right\rangle \right\rangle ":
           for(j = 0; j < s; j++)cout \lt\lt "*";
           cout << endl;
      \mathcal{F}\mathbf{\}/*************** 62 **************/
#include<iostream>
using namespace std;
main()\mathcal{L}_{\mathcal{L}}int i, j, n;
      for(i = 1000; i \le 9999; i++)\left\{ \right.n = 0;for(j = 1; j \le i; j++)if(i % j == 0)
                       n++;if(n == 2)\text{cout} \lt \text{i} \lt \text{end1};\mathcal{F}\mathcal{F}
```

```
/*************** 63 **************/
#include<iostream>
using namespace std;
main()\{int x, i, p;\sin \gg x;for(i = 2; i <= x; i++)
       \{for(p = 0; x % i == 0; p++)
                     x /= i;
              if(p > 0)cout \left\langle \left\langle \right. i \right\rangle \left\langle \left. \left\langle \right. x \right. v \right\rangle \wedge v \left\langle \left. \left\langle \right. x \right\rangle v \right\rangle \left\langle \left. \left\langle \right. x \right\rangle v \right\rangle\mathcal{E}\mathcal{E}/*************** 64 **************/
#include<iostream>
using namespace std;
main()\left\{ \right.double x[50];
       int i;
       for(i = 0; i < 50; i++)\sin \gg x[i];for(i = 49; i >= 0; i--)
              cout \langle x[i] \rangle \langle x[1]\mathbf{\}
```

```
/************** 65 *************/
#include<iostream>
using namespace std;
main()
{
     double x[50];
     int i, n = 0;
     for(i = 0; i < 50; i++)
         cin >> x[i];
    for(i = 0; i < 50; i++) if(x[i] < x[49])
              n++;
    cout << n << endl;
}
/************** 66 *************/
#include<iostream>
using namespace std;
main()
{
     double x[50], m = 0, a, d;
     int i, n = 0;
    for(i = 0; i < 50; i++) {
         cin >> x[i];
         m += x[i];
     }
     a = m / 50;
     for(i = 0; i < 50; i++)
```

```
نمونه سؤالات حل شده برنامه نویسی به زبان سی پلاس پلاس (گنجی) – صفحه 47
```

```
 {
         d = x[i] - a;
         if(d < 0)
              d = -d;
         if(d <= 1)
              n++;
     }
    cout << n << endl;
}
/************** 67 *************/
#include<iostream>
using namespace std;
main()
{
     double x[50], m = 0, d;
     int i;
     for(i = 0; i < 50; i++)
     {
         cin >> x[i];
        if(x[i] > m) m = x[i];
     }
     d = 20 - m;
     for(i = 0; i < 50; i++)
     {
         x[i] += d;
         cout << x[i] << endl;
     }
}
```

```
/************** 68 *************/
#include<iostream>
using namespace std;
main()
{
     double x[50], m = 0, a, d, adm = 0, ad;
     int i;
     for(i = 0; i < 50; i++)
     {
         cin >> x[i];
         m += x[i];
     }
     a = m / 50;
     for(i = 0; i < 50; i++)
     {
         d = x[i] - a;
         if(d < 0)
             d = -d;
         adm += d;
     }
     ad = adm / 50;
     cout << ad << endl;
}
/************** 69 *************/
#include<iostream>
using namespace std;
main()
{
     double x[50] = {0}, a, mx;
     int n[50] = {0}, i, nf = 0, maxf = 0, j;
     for(i = 0; i < 50; i++)
```

```
نمونه سؤالات حل شده برنامه نویسی به زبان سی پلاس پلاس (گنجی) – صفحه 49
```

```
 {
         cin >> a;
         for(j = 0; j < nf; j++)
             if(x[j] == a)
 {
                 n[j]++;
                 break;
 }
         if(j == nf)
         {
             x[nf] = a;
             n[nf]++;
             nf++;
         }
     }
     for(i = 0; i < 50; i++)
         if(n[i] > maxf)
         {
             maxf = n[i];
             mx = x[i];
         }
     cout << mx << endl;
}
/************** 70 *************/
using namespace std;
main()
{
     double x[50], a;
     int i, nf = 0, j;
    for(i = 0; i < 15; i++) {
         cin >> a;
        for(j = 0; j < nf; j++)
```

```
نمونه سؤالات حل شده برنامه نویسی به زبان سی پلاس پلاس (گنجی) – صفحه 50
```

```
 if(x[j] == a)
                  break;
         if(j == nf)
         {
              x[nf] = a;
              nf ++;
         }
     }
     for(i = 0; i < nf; i++)
         cout << x[i] << endl;
}
/************** 71 *************/
#include<iostream>
using namespace std;
main()
{
     int a[50] = {0};
     int x, i;
     cin >> x;
    for(i = 0; x > 0; i++) {
         a[i] = x % 2;
         x /= 2;
     }
     for(i = 49; a[i] == 0 && i >= 0; i--)
          ;
     for(; i >= 0; i--)
         cout << a[i];
     cout << endl;
```
 $\mathcal{F}$ 

```
7*******************72******************#include<iostream>
using namespace std;
main()\{int a[50];
    int x, i, j;\sin \gg x;for(i = \theta; x > \theta; i++)
    \mathcal{L}a[i] = x % 10;x /= 10;
    \mathcal{F}i--;for(j = 0; j < i; j++, i--)
         if(a[i] != a[j])break;
    if(j \geq i)cout << "motagharen ast" << endl;
    else
         cout << "motagharen nist" << endl;
\mathcal{E}/*************** 73 *************/
#include<iostream>
using namespace std;
main()\{int i, j;
```

```
 double x[50], t;
     for(i = 0; i < 50; i++)
        cin >> x[i];
    for(i = 49; i > 0; i--)
        for(j = 0; j < i; j++)
           if(x[j] > x[j + 1]) {
               t = x[j]; x[j] = x[j + 1];
                x[j + 1] = t;
 }
    for(i = 0; i < 50; i++)
        cout << x[i] << endl;
}
/************** 74 *************/
#include<iostream>
using namespace std;
main()
{
    int i, j;
    double x[50], t;
    for(i = 0; i < 50; i++)
        cin >> x[i];
   for(i = 49; i > 0; i--)for(j = 0; j < i; j++) if(x[j] > x[j+1])
 {
               t = x[j]; x[j] = x[j+1];
                x[j+1] = t;
 }
```

```
نمونه سؤالات حل شده برنامه نویسی به زبان سی پلاس پلاس (گنجی) – صفحه 53
```

```
 cout << x[25] << endl;
}
/************** 75 *************/
#include<iostream>
using namespace std;
main()
{
     double x[1000];
     int i, n;
     cin >> n;
     x[1] = 1;
     x[2] = 5;
    for(i = 3; i \le n; i++) x[i] = (x[i-1] + x[i-2]) / 2;
     cout << x[n] << endl;
}
/************** 76 *************/
#include<iostream>
using namespace std;
main()
{
     int a[50] = {0};
     int x, b, i;
     cin >> x >> b;
    for(i = 0; x > 0; i++) {
         a[i] = x % b;
         x /= b;
     }
```

```
 for(i = 49; a[i] == 0 && i >= 0; i--)
         ;
     for(; i >= 0; i--)
         cout << a[i];
     cout << endl;
}
/************** 77 *************/
#include<iostream>
using namespace std;
main()
{
     string p;
     int i, n1 = 0, n2 = 0, n3 = 0;
     for(i = 0; i < 50; i++)
     {
         cin >> p;
         if(p == "ali")
              n1++;
         if(p.length() == 6)
              n2++;
         if(p[0] == 'k')
              n3++;
     }
     cout << n1 << endl << n2 << endl << n3 << endl;
}
```
**/\*\*\*\*\*\*\*\*\*\*\*\*\*\* 78 \*\*\*\*\*\*\*\*\*\*\*\*\*/ #include<iostream>**

```
using namespace std;
main()
{
     string p, t;
     int i, n = 0;
     for(i = 0; i < 50; i++)
     {
         cin >> p;
        if(p.length() > n) {
              n = p.length();
             t = p; }
     }
    cout << t << endl;
}
/************** 79 *************/
#include<iostream>
using namespace std;
main()
{
     string p;
     cin >> p;
     cout << p[p.length() - 1] << endl;
}
/************** 80 *************/
#include<iostream>
using namespace std;
main()
{
     char c;
     string p;
     int i, n=0;
     cin >> p >> c;
     for(i=0; i < p.length(); i++)
```

```
نمونه سؤالات حل شده برنامه نویسی به زبان سی پلاس پلاس (گنجی) – صفحه ۵۶
```

```
if(p[i] == c)n++;cout << n << endl;
\mathbf{\}/*************** 81 **************/
#include<iostream>
using namespace std;
main()\{string p;
     int i;
     \sin \gg p;for(i=p.length()-1; i>=0; i--)
          cout \langle \rangle p[i];
    cout << endl;
\mathbf{)}/*************** 82 **************/
#include<iostream>
using namespace std;
main()\mathcal{L}_{\mathcal{L}}string p;
     int i;
     \sin \gg p;for(i = 0; i < p.length(); i++)if(p[i] != 'a' & @ p[i] != 'e' & @ p[i] != 'i' & @ p[i]p[i] != 'o' && p[i] != 'y')
               cout \langle \ p[i];\text{cut} \ll \text{endl};\mathcal{F}
```

```
/************** 83 *************/
#include<iostream>
using namespace std;
main()
{
     string p, q;
     int i;
     cin >> p;
     for(i = 0; i<p.length(); i++)
         if(p[i] != 'a' && p[i] != 'e' && p[i] != 'i' 
          && p[i] != 'o' && p[i] != 'y')
             q += p[i];
}
/************** 84 *************/
#include<iostream>
using namespace std;
main()
{
     string p;
     int n = 0, i, has;
     for(;;)
     {
         cin >> p;
         if(p == "finish")
             break;
         has = 0;
         for(i = 0; i<p.length(); i++)
             if(p[i] >= '0' && p[i] <= '9')
 {
```

```
نمونه سؤالات حل شده برنامه نویسی به زبان سی پلاس پلاس (گنجی) – صفحه 58
```

```
 has = 1;
                 break;
 }
         if(has == 1)
             n++;
     }
    cout << n << endl;
}
/************** 85 *************/
#include<iostream>
using namespace std;
main()
{
     double x[3][4], m = 0;
     int i, j;
    for(i = 0; i < 3; i++)for(j = 0; j < 4; j++) {
             cin >> x[i][j];
             m += x[i][j];
         }
     cout << m << endl;
    for(i = 0; i < 3; i++) {
        for(j = 0; j < 4; j++) cout << x[i][j] << " ";
         cout << endl;
     }
}
```

```
/************** 86 *************/
#include<iostream>
using namespace std;
main()
{
     double x[3][4];
     int i, j;
    for(i = 0; i < 3; i++)for(i = 0; j < 4; j++) cin >> x[i][j];
    for(i = 0; i < 3; i++) {
        for(j = 0; j < 4; j++) cout << x[j][i] << " ";
         cout << endl;
     }
}
/************** 87 *************/
#include<iostream>
using namespace std;
main()
{
     double x[10][10], a = 0, b = 1, c;
     int n, i, j, d = 0, e = 0;
     cin >> n;
    for(i = 0; i < n; i++)for(j = 0; j < n; j++) {
             cin >> x[i][j];
             if(x[i][j]<0)
                  e++;
```

```
 }
    c = x[0][0];for(i = 0; i < n; i++) {
         a += x[i][0];
         b *= x[n-1][i];
        if(x[i][i] > c)c = x[i][i]; if(x[i][n-1-i] == 0)
             d++;
     }
    cout << a << " " << b << " " << c << " " << d
          << " " << e << endl;
}
/************** 88 *************/
#include<iostream>
using namespace std;
main()
{
     double a[10][10], b[10][10], c[10][10] = {0};
     int i, j, k, m, n, p;
     cin >> m >> n >> p;
    for(i = 0; i < m; i++)for(j = 0; j < n; j++) cin >> a[i][j];
```

```
نمونه سؤالات حل شده برنامه نویسی به زبان سی پلاس پلاس (گنجی) – صفحه 61
```

```
for(i = 0; i < n; i++)for(j = 0; j < p; j++) cin >> b[i][j];
    for(i = 0; i < m; i++) for(j = 0; j < p; j++)
            for(k = 0; k < n; k++) c[i][j] += a[i][k] * b[k][j];
    for(i = 0; i < m; i++) {
        for(j = 0; j < p; j++) cout << c[j][i] << " ";
         cout << endl;
     }
}
/************** 89 *************/
#include<iostream>
using namespace std;
main()
{
    int x[29][3], i, j, n1 = 0, n2 = 0, n4 = 0, n5 = 0, n7 =
0;
     int maxg = 0, maxm = 0, m;
    for(i = 0; i < 29; i++) {
         m = 0;
         cout << "tedade tala,noghre va boronze sale " <<
          (1360 + i) << " ? " << endl;
        for(j = 0; j < 3; j++) {
             cin >> x[i][j];
             m += x[i][j];
```

```
 }
         n1 += m;
         n2 += x[i][0];
        if(x[i][0] * 3 + x[i][1] * 2 + x[i][2] > 10) n7++;
        if(m > maxm) {
             maxm = m;
             n4 = i + 1360;
 }
         if(x[i][0] > maxg)
         {
             maxg = x[i][0];
             n5 = i + 1360;
         }
     }
     cout << "--------- answer (1) -----" << endl;
     cout << n1 << endl;
    cout << "--------- answer (2) -----" << endl;
     cout << n2 << endl;
     cout << "--------- answer (3) -----" << endl;
    for(i = 0; i < 29; i++)
         if(x[i][0] + x[i][1] + x[i][2] == 0)
             cout << (1360 + i) << endl;
     cout << "--------- answer (4) -----" << endl;
     cout << n4 << endl;
     cout << "--------- answer (5) -----" << endl;
     cout << n5 << endl;
     cout << "--------- answer (6) -----" << endl;
    for(i = 0; i < 29; i++) cout << "sal " << (1360 + i) <<
     ": poan= " << (x[i][0] * 3 + x[i][1] * 2 + x[i][2])
```

```
نمونه سؤالات حل شده برنامه نویسی به زبان سی پلاس پلاس (گنجی) – صفحه 63
```

```
<< endl;
     cout << "--------- answer (7) -----" << endl;
     cout << n7 << endl;
}
/************** 90 *************/
#include<iostream>
using namespace std;
main()
{
     string p[50];
     int i;
     for(i = 0; i < 50; i++)
         cin >> p[i];
     for(i = 0; i < 50; i++)
         if(p[i][0] == p[i][p[i].length() - 1])
             cout << p[i] << endl;
}
/************** 91 *************/
#include<iostream>
using namespace std;
main()
{
     string p[50], t;
     int i, j;
     for(i = 0; i < 50; i++)
         cin >> p[i];
    for(i = 49; i > 0; i--) for(j = 0; j < i; j++)
            if(p[j] > p[j + 1]) {
                t = p[j];
```

```
 p[j] = p[j + 1];
                 p[j + 1] = t;
 }
     for(i = 0; i < 50; i++)
         cout << p[i] << endl;
}
/************** 92 *************/
#include<iostream>
#include<math.h>
using namespace std;
main()
{
     double x[100], a, sum = 0, mindiff, y;
     int i;
     for(i = 0; i < 100; i++)
     {
         cin >> x[i];
         sum += x[i];
     }
     a = sum / 100;
     mindiff = fabs(x[0] - a);
     y = x[0];
     for(i = 1; i < 100; i++)
         if(fabs(x[i] - a) < mindiff)
         {
             mindiff = fabs(x[i] - a);
             y = x[i];
 }
     cout << y << endl;
}
```

```
/************** 93 *************/
#include<iostream>
#include<math.h>
using namespace std;
main()
{
     double scores[100][10], err[10] = {0}, m, maxscore = 0;
     string names[100];
     int i, j, k, b, c;
     for(i = 0; i < 100; i++)
     {
         cout << "Enter name and scores of sportman # " 
                << (i + 1) << endl;
         cin >> names[i];
         for(j = 0; j < 10; j++) 
              cin >> scores[i][j];
     }
     for(i = 0; i < 100; i++)
     {
         m = 0;
         for(j = 0; j < 10; j++)
             m += scores[i][j] / 10;
         for(j = 0; j < 10; j++)
              err[j] += fabs(scores[i][j] - m);
     }
     k = 0;
     for(j = 1; j < 10; j++)
         if(err[j] > err[k])
            k = j;
     for(i = 0; i < 100; i++)
     {
```
**}**

```
نمونه سؤالات حل شده برنامه نویسی به زبان سی پلاس پلاس (گنجی) – صفحه 66
```

```
 m = 0;
     for(j = 0; j < 10; j++)
     {
         if(j == k)
              continue;
         m += scores[i][j];
      }
     if(m > maxscore)
     {
         maxscore = m;
        b = i; }
 }
 maxscore = 0;
 for(i = 0; i < 100; i++)
     if(scores[i][k] > maxscore)
     {
         maxscore = scores[i][k];
        c = i; }
 cout << "Briber is " << names[c] << endl;
 cout << "Winner is " << names[b] << endl;
```
سایت سورس سرا - آموزش برنامه نویسی com.SourceSara.www

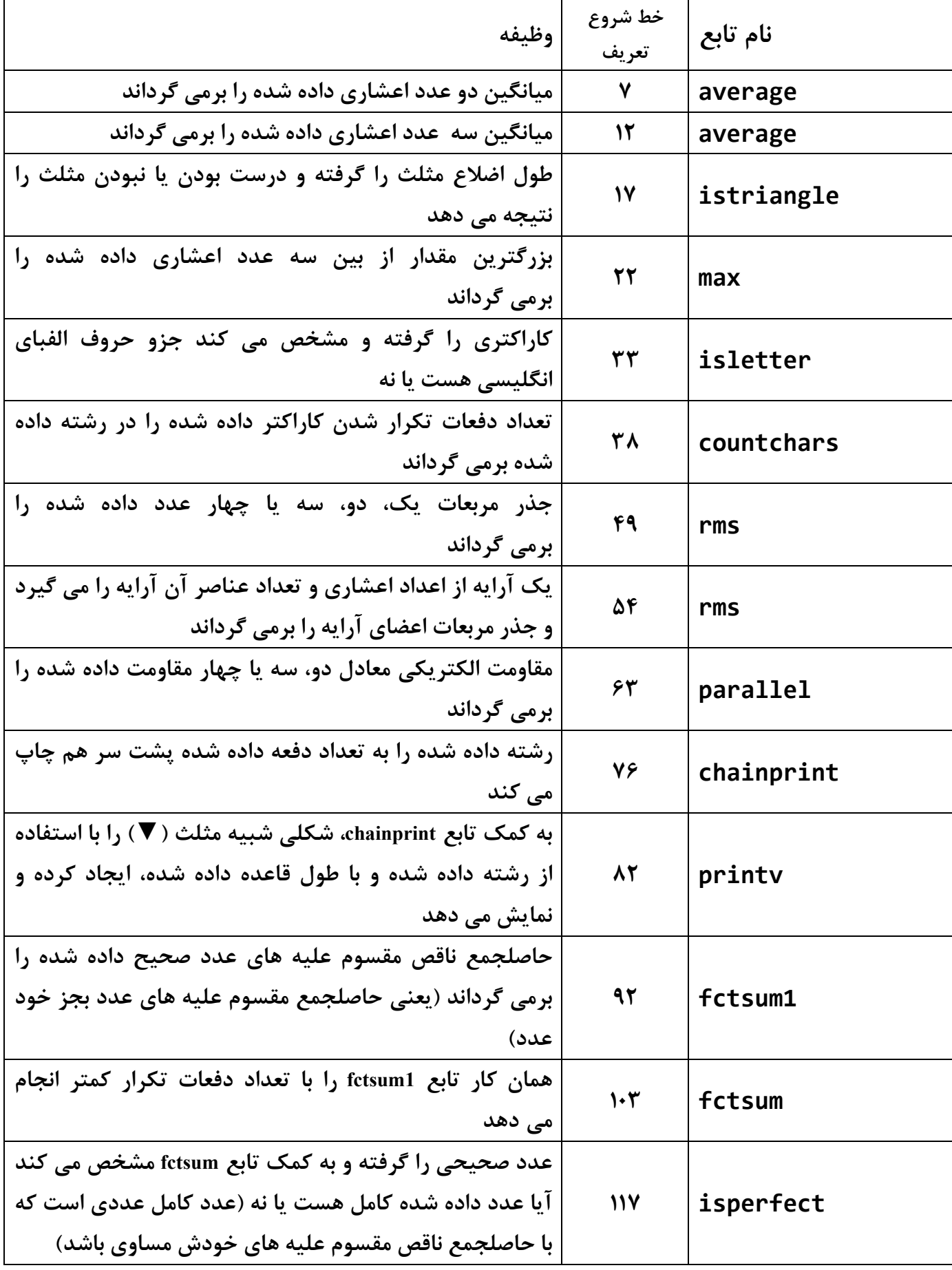

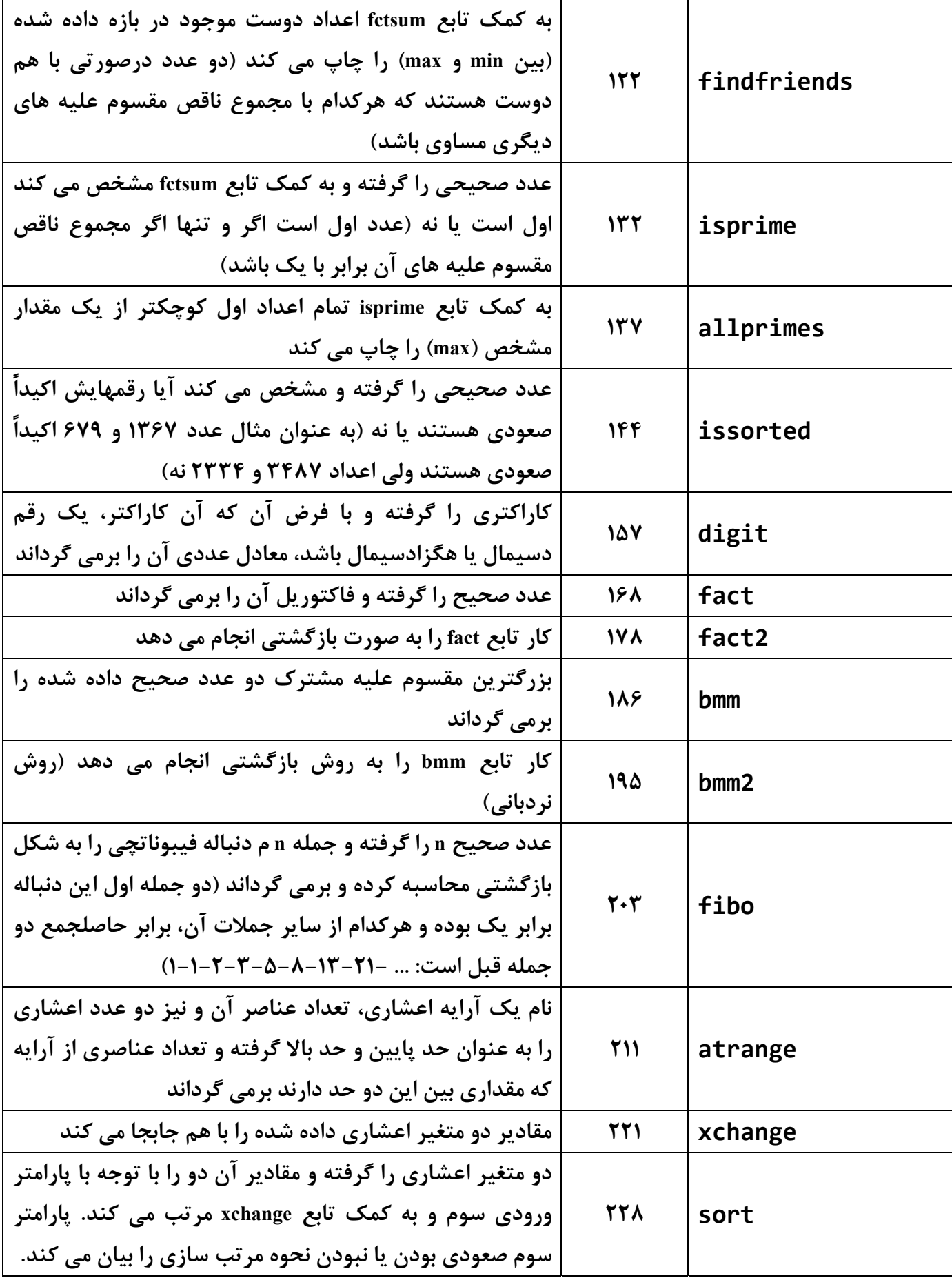

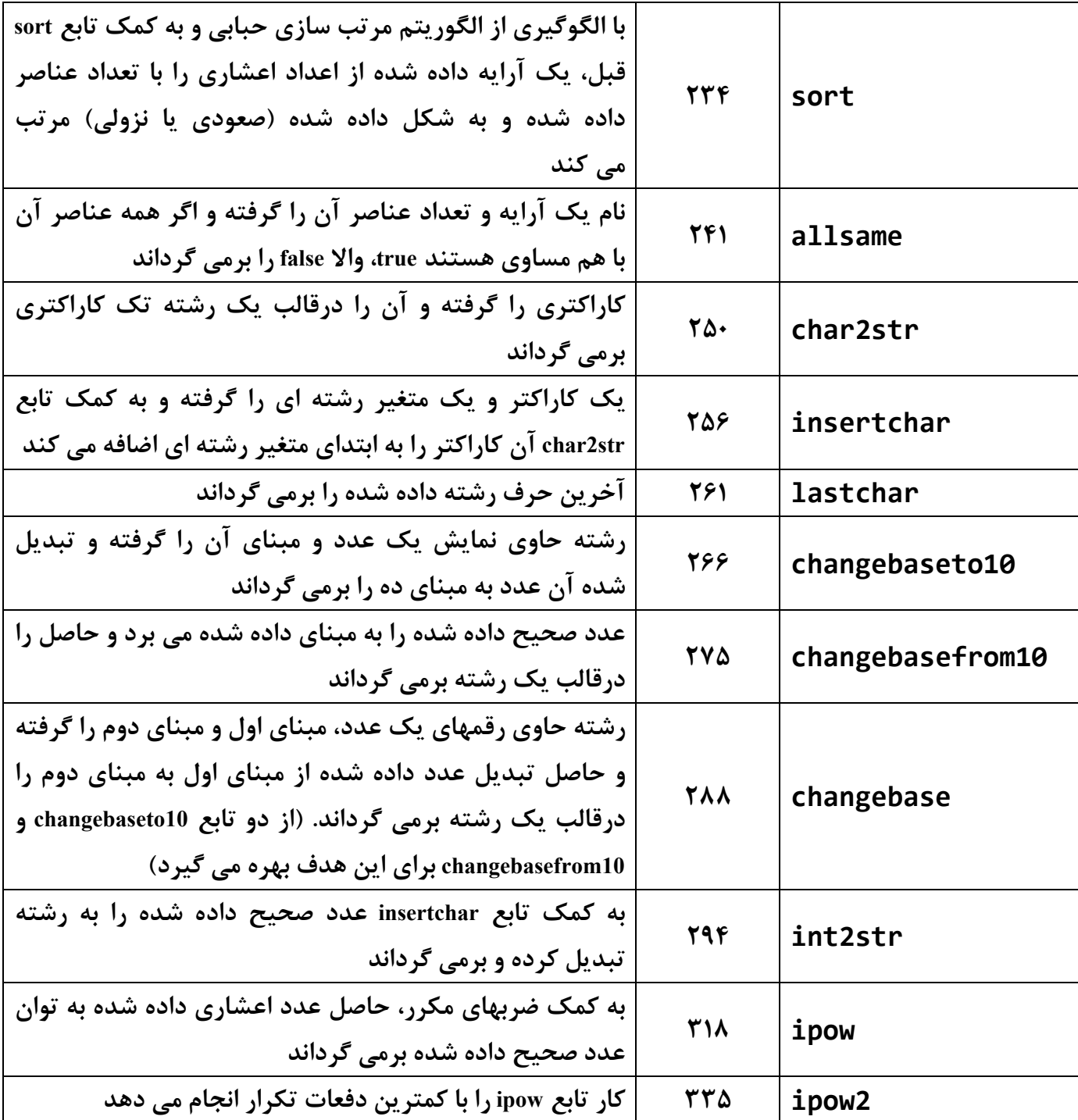

```
1 //------------------ C++ Functions Samples -------------
2 //------------------ By: Jabbar Ganji ------------------
 3 #include <iostream>
4 #include <math.h>
5 using namespace std;
6 
7 double average(double a, double b)
8 {
9 return (a + b) / 2;
10 }
11 
12 double average(double a, double b, double c)
13 {
14 return (a + b + c) / 3;
15 }
16 
17 bool istriangle(double a, double b, double c)
18 {
19 return a > 0 && b > 0 && c > 0 && a + b > c && a + c > b
       && b + c > a;
20 }
21 
22 bool max(double a, double b, double c)
23 {
24 if(a >= b && a >= c)
25 return a;
26 
27 if(b >= c)
28 return b;
29 
30 return c;
31 }
32 
33 bool isletter(char c)
34 {
35 return c >= 'a' && c <= 'z' || c >= 'A' && c <= 'Z';
36 }
37 
38 int countchars(string s, char c)
39 {
40 int n = 0, len = s.length();
41 for(unsigned i = 0; i < len; i++)
42 if(s[i] == c)
43 n++;
44
```
```
45 return n;
46 }
47 
48 
49 double rms(double a, double b = 0, double c = 0, double d = 0)
50 {
51 return sqrt(a * a + b * b + c * c + d * d);
52 }
53 
54 double rms(double x[], int n)
55 {
56 double r = 0;
57 for(int i = 0; i < n; i++)
58 r += x[i] * x[i];
59 
60 return sqrt(r);
61 }
62 
63 double parallel(double R1, double R2, double R3 = 0, double
    R4 = 0)
64 {
65 double a = 1.0 / R1 + 1.0 / R2;
66 
67 if(R3 != 0)
68 a += 1.0 / R3;
69 
70 if(R4 != 0)
71 a += 1.0 / R4;
72 
73 return 1.0 / a;
74 }
75 
76 void chainprint(string s, int n = 1)
77 {
78 for(int i = 0; i < n; i++)
79 cout << s;
80 }
81 
82 void printv(string marker = "*", int n = 21)
83 {
84 for(int i = 0; n > 0; n -= 2, i ++)
85 {
86 chainprint(" ", i);
87 chainprint(marker, n);
88 chainprint("\n", 1);
```

```
89 }
90 }
91 
92 int fctsum1(int x)
93 {
94 int s = 0;
95 
96 for(int i = 1; i < x; i++)
97 if(x % i == 0)
98 s += i;
99 
100 return s;
101 }
102 
103 int fctsum(int x)
104 {
105 int sqx = (int) sqrt(x - 1.0), s = 1, i;
106 
107 for(i = 2; i <= sqx; i++)
108 if(x % i == 0)
109 s += i + x / i;
110 
111 if(i * i == x)
112 s += i;
113 
114 return s;
115 }
116 
117 bool isperfect(int x)
118 {
119 return x == fctsum(x);
120 }
121 
122 void findfriends(int min = 2, int max = 1000000)
123 {
124 for(int i = min; i <= max; i++)
125 {
126 int j = fctsum(i);
127 if(j >= i && fctsum(j) == i)
128 cout << i << ", " << j << endl;
129 }
130 }
131 
132 bool isprime(int x)
133 {
```
**return fctsum(x) == 1;**

```
135 }
136 
137 void allprimes(int max)
138 {
139 for(int i = 2; i <= max; i++)
140 if(isprime(i))
141 cout << i << endl;
142 }
143 
144 bool issorted(int x)
145 {
146 int d = 10;
147 for(; x > 0; x /= 10)
148 {
149 if(x % 10 >= d)
150 return false;
151 
152 d = x % 10;
153 }
154 return true;
155 }
156 
157 unsigned digit(char c)
158 {
159 if(c >= 'a')
160 return 10 + c - 'a';
161 
162 if(c >= 'A')
163 return 10 + c - 'A';
164 
165 return c - '0';
166 }
167 
168 unsigned long fact(unsigned x)
169 {
170 unsigned long f = 1;
171 
172 for(unsigned i = 2; i <= x; i++)
173 f *= i;
174 
175 return f;
176 }
177 
178 unsigned fact2(unsigned x)
```
**{**

```
180 if(x < 2)
181 return 1;
182 
183 return x * fact2(x - 1);
184 }
185 
186 int bmm(int a, int b)
187 {
188 for(int i = 1; i <= a; i++)
189 if(a % i == 0 && b % i == 0)
190 return i;
191 
192 return 1;
193 }
194 
195 int bmm2(int a, int b)
196 {
197 if(b == 0)
198 return a;
199 
200 return bmm2(b, a % b);
201 }
202 
203 unsigned fibo(int n)
204 {
205 if(n < 3)
206 return 1;
207 
208 return fibo(n - 1) + fibo(n - 2);
209 }
210 
211 int atrange(double a[], int n, double max, double min)
212 {
213 int m = 0;
214 for(int i = 0; i < n; i++)
215 if(a[i] < max && a[i] > min)
216 m++;
217 
218 return m;
219 }
220 
221 void xchange(double& a, double& b)
222 {
223 double t = a;
```

```
224 a = b;
225 b = t;
226 }
227 
228 void sort(double& a, double& b, bool ascending = true)
229 {
230 if(ascending && a > b || !ascending && a < b)
231 xchange(a, b);
232 }
233 
234 void sort(double x[], int n, bool ascending = true)
235 {
236 for(int i = n - 1; i > 0; i--)
237 for(int j = 0; j < i; j++)
238 sort(x[j], x[j + 1], ascending);
239 }
240 
241 bool allsame(double a[], int n)
242 {
243 for(int i = 1; i < n; i++)
244 if(a[i] != a[i - 1])
245 return false;
246 
247 return true;
248 }
249 
250 string char2str(char c)
251 {
252 char cc[] = { c, NULL };
253 return string(cc);
254 }
255 
256 void insertchar(char c, string& s)
257 {
258 s = char2str(c) + s;
259 }
260 
261 char lastchar(string s)
262 {
263 return s[s.length()-1];
264 }
265 
266 int changebaseto10(string x, unsigned orgbase)
267 {
268 unsigned a = 0, n = x.length();
```

```
269 for(unsigned i = 0; i < n; i++)
270 a=a* orgbase + digit(x[i]);
271 
272 return a;
273 }
274 
275 string changebasefrom10(unsigned x, unsigned newbase)
276 {
277 string s = "";
278 
279 for(; x > 0; x /= newbase)
280 if(x % newbase < 10)
281 insertchar('0'+x% newbase, s);
282 else
283 insertchar('A' + (x % newbase - 10), s);
284 
285 return s;
286 }
287 
288 string changebase(string x, unsigned base1, unsigned base2)
289 {
290 unsigned y = changebaseto10(x, base1);
291 return changebasefrom10(y, base2);
292 }
293 
294 string int2str(int x)
295 {
296 if(x == 0)
297 return "0";
298 
299 string s = "";
300 char dig[] = "\0\0";
301 bool neg = x < 0;
302 
303 if(neg)
304 x = -x;
305 
306 for(; x > 0; x /= 10)
307 {
308 dig[0] = '0' + x % 10;
309 insertchar('0' + x % 10, s);
310 }
311 
312 if(neg)
313 return "-" + s;
```

```
315 return s;
316 }
317 
318 double ipow(double x, int n)
319 {
320 bool neg = n < 0;
321 
322 if(neg)
323 n = -n;
324 
325 double r = 1.0;
326 for(int i = 0; i < n; i++)
327 r *= x;
328 
329 if(neg)
330 return 1.0 / r;
331 
332 return r;
333 }
334 
335 double ipow2(double x, int n)
336 {
337 bool neg = n < 0;
338 
339 if(neg)
340 n = -n;
341 
342 double r;
343 
344 for(r = 1.0; n > 0; n /= 2, x *= x)
345 if(n % 2 == 1)
346 r *= x;
347 
348 if(neg)
349 return 1.0 / r;
350 
351 return r;
352 }
353 
354
```